## **Network Security Platform Sensor NS7500**

## **FIPS 140-2 Non-Proprietary Security Policy**

**Version: 10.1.17.63 Date: June 14, 2022**

# **Trellix**

**Trellix** 6220 America Center Drive San Jose, CA 95002 888.847.8766 [http://www.trellix.com](http://www.trellix.com/)

#### TABLE OF CONTENTS

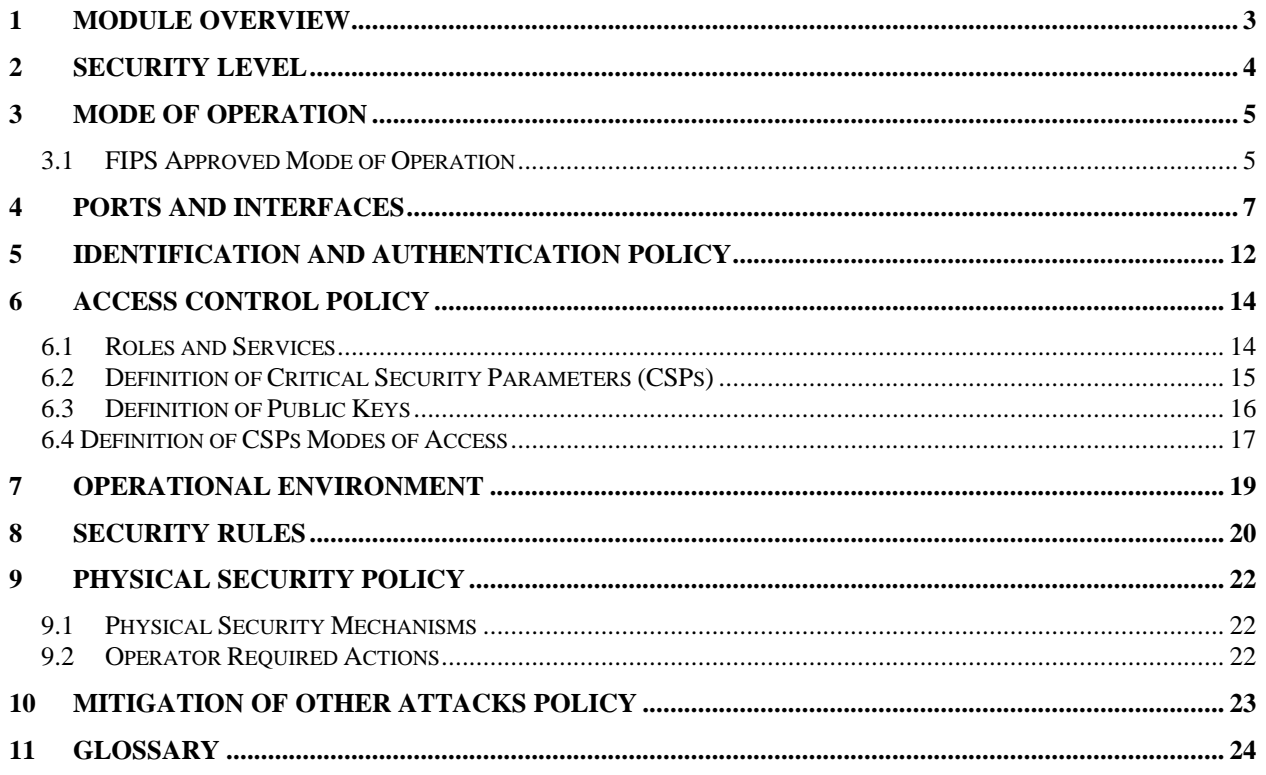

## <span id="page-2-0"></span>**1 Module Overview**

The Network Security Platform Sensor NS7500 consists of the following multi-chip standalone platform/configuration:

• NS7500 (HW P/N IPS-NS7500 Version 1.00 FIPS Kit P/N IAC-FIPS-KT2)

The module includes FW Version 10.1.17.63.

They are Intrusion Prevention Systems (IPS) and Intrusion Detection Systems (IDS) designed for network protection against zero-day, DoS/DDoS, encrypted and SYN Flood attacks, and real-time prevention of threats like spyware, malware, VoIP vulnerabilities, phishing, botnets, network worms, Trojans, and peer-to-peer applications. The NSP Sensors connect with the Network Security Manager (NSM). The NSM is used to manage and push configuration data and policies to the Sensors. Communication between NSM and Sensors uses secure channels that protect the traffic from disclosure and modification. Authorized administrators may access the NSM via a GUI (over HTTPS) or a CLI (via SSH or a local connection). Sensors may be accessed via CLI (via SSH or a local connection) for initial setup. Once initial setup is complete, all management occurs via the NSM. The cryptographic boundary of the platform is the outer perimeter of the enclosure, excluding the removable power supplies as they are non-security relevant. The removable fan trays are protected by tamper seals. The optional network I/O modules are not included in the module boundary. Optional network I/O modules are not included in the module boundary. [Figure 1](#page-2-1) shows the module configuration and the cryptographic boundary.

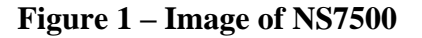

<span id="page-2-1"></span>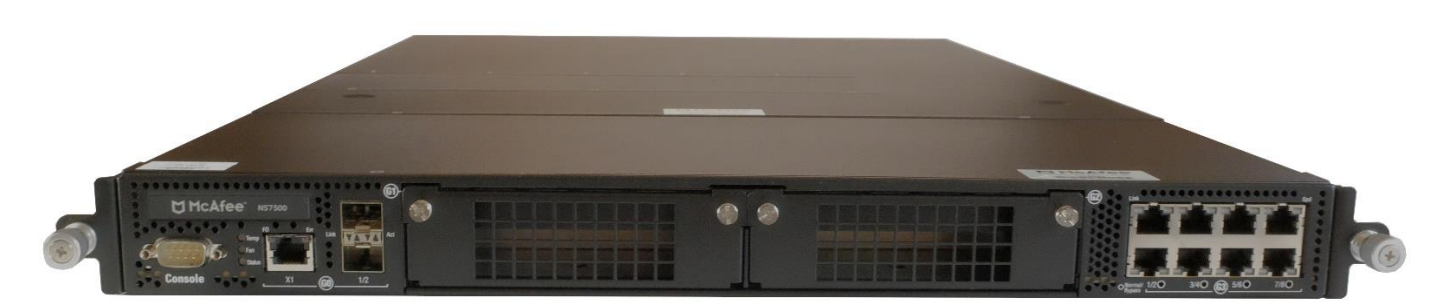

## <span id="page-3-0"></span>**2 Security Level**

The cryptographic module meets the overall requirements applicable to Level 2 security of FIPS 140-2. [Table 1](#page-3-1) specifies the levels met for specific FIPS 140-2 areas.

| <b>Security Requirements Section</b> | Level                       |
|--------------------------------------|-----------------------------|
| Cryptographic Module Specification   | 2                           |
| Module Ports and Interfaces          | 2                           |
| Roles, Services and Authentication   | 2                           |
| Finite State Model                   | 2                           |
| <b>Physical Security</b>             | 2                           |
| <b>Operational Environment</b>       | N/A                         |
| Cryptographic Key Management         | $\mathcal{D}_{\mathcal{L}}$ |
| <b>EMI/EMC</b>                       | 2                           |
| Self-Tests                           | 2                           |
| Design Assurance                     | 3                           |
| Mitigation of Other Attacks          | N/A                         |

<span id="page-3-1"></span>**Table 1 - Module Security Level Specification**

## <span id="page-4-0"></span>**3 Mode of Operation**

#### <span id="page-4-1"></span>*3.1 FIPS Approved Mode of Operation*

The module only supports a FIPS Approved mode of operation. An operator can obtain the FIPS mode indicator by executing the "show" or "status" CLI command, which returns the module's firmware version, HW version, etc. The firmware and hardware versions must match the FIPS validated versions located on the CMVP website.

The operator must also follow the rules outlined in Sections 8 and 9 of this Security Policy and consult FIPS 140-2 IG 1.23 for further understanding of the use of functions where no security is claimed.

#### **Approved Algorithms**

The module supports the following FIPS Approved algorithms:

• AES CBC and ECB mode with 128 & 256 bits for encryption and decryption (Cert. #C1556)

*(Note: CBC mode is tested but not used.)*

- AES GCM mode with 128 bits for encryption and decryption use within TLS 1.2 (Cert #C1556)
- AES GCM mode with 128  $\&$  256 bits for encryption and decryption use within SSH v2 (Cert. #C1556)
- KTS AES (Cert. #C1556) encryption to transport keys and authentication using HMAC (Cert. #C1556) within TLS 1.2 and SSH. This key establishment methodology provides 128 or 256 bits of encryption strength.
- KTS AES (Cert. #C1556) encryption to transport keys and authentication using GCM (Cert. #C1556) within TLS 1.2 and SSH. This key establishment methodology provides 128 or 256 bits of encryption strength.
- FIPS 186-4 RSA with 2048-bit keys for key generation and RSA PSS with 2048-bit keys for signature generation with SHA-256, and signature verification with SHA-256 (Cert. #C1556)
- SHA-1, SHA-256 and SHA-512 for hashing (Cert. #C1556)
- HMAC SHA-256 and HMAC SHA-512 for message authentication (Cert. #C1556) *(Note: The minimum HMAC key size is 20 bytes. HMAC SHA-1 is CAVP tested but not used)*
- Block Cipher (CTR) DRBG using AES 256 and the derivation function (Cert. #C1556)
- KAS-SSC (vendor affirmed) using EC Diffie-Hellman P-256, P-384 and P-521 and the SP 800-135 KDF Cert. #C1558 for TLS and Cert. #C1557 for SSH. \*Note: TLS supports all three P curves (P-256, P-384 and P-521) while SSH only support P-256.
- ECDSA Key Generation and Key Verification using P-256, P-384, P-521 (Cert. #C1556)
- FIPS 186-4 XYSSL RSA PKCS #1 V1.5 SigVer with 2048-bit keys using SHA-256 for image verification (Cert. #C1555)

*(Note: SHA-1 is CAVP tested but not used.)*

- XYSSL SHA-256 for hashing and for use with image verification (Cert. #C1555) *(Note: SHA-1 is CAVP tested but not used.)*
- TLS v1.2 KDF for TLS session key derivation CVL (Cert. #C1558)
- SSH KDF for SSH session key derivation CVL (Cert. #C1557)
- SP 800-133 CKG (Vendor Affirmed)
	- o Asymmetric Key Generation (SP 800-133 § 5)
	- o Symmetric Key Generation (SP 800-133 § 6)

*(Note: The resulting symmetric keys and generated seeds are unmodified output from the DRBG)*

#### **Allowed Algorithms and Protocols**

The module supports the following FIPS allowed algorithms and protocols:

- RSA with 2048-bit keys for (key wrapping; key establishment methodology provides 112 bits of encryption strength)
- NDRNG (internal entropy source) for seeding the Block Cipher (CTR) DRBG. The module generates a minimum of 256 bits of entropy for key generation.
- TLS v1.2 with the following algorithm tested cipher suites. The protocol algorithms have been tested by the CAVP (see certificate #s above) but the protocol implementation itself has not been reviewed or tested by the CAVP or CMVP.

TLS\_ECDHE\_RSA\_WITH\_AES\_128\_GCM\_SHA256 for communication with Network Security Manager (NSM)(Note: This is restricted to RSA-2048)

#### **Protocols**

- SSH v2 with the following algorithm tested cipher suites. The protocol algorithms have been tested by the CAVP (see certificate #s above) but the protocol implementation itself has not been reviewed or tested by the CAVP or CMVP.
	- o Key Exchange methods (i.e., key establishment methods): EC Diffie-hellman-256- SHA2
	- o Public Key methods (i.e., authentication methods): SSH-ECDSA *(Note: This is restricted to ECDSA P-256)*
	- o Encryption methods: AES128-GCM, AES256-GCM
	- o MAC methods: HMAC-256, HMAC-512

AES GCM is used as part of TLS 1.2 cipher suites conformant to IG A.5 Scenario 1, RFC 5288 and SP 800-52 Section 3.3.1. The construction of the 64-bit nonce\_explicit part of the IV is deterministic via a monotonically increasing counter. The module ensures that when the deterministic part of the IV uses the maximum number of possible values and new session key is established. When the IV exhausts the max number of possible values, the first party to encounter this condition (client/server) will trigger a handshake to establish a new encryption key. The module generates new AES-GCM keys if the module loses power.

AES GCM is also used as part of the SSHv2 cipher suites conformant to the Draft IG A.5 and RFCs 4252, 4253 and RFC 5647. The GCM re-key limit is set to 1 hour or 1 GB of payload traffic set as the threshold. Therefore, the invocation counter maximum of  $2^{64} - 1$  is never reached nor are that many encryptions performed in a single session. When a session is terminated for any reason, a new key and new initial IV shall be derived.

#### **Non-Approved Algorithms and Protocols with No Security Claimed**

The module supports the following algorithms and protocols in the Approved mode for which no security is claimed (per FIPS IG 1.23):

- MD5 used to identify "fingerprint" of potential malware using Global Threat Information (GTI) database (used internal to the module only). Non-Approved algorithms (no security claimed): MD5
- SNMPv3 is used as a transport mechanism between the NSM and the sensor with no security claimed. All non-CSP content is transported within SNMPv3. All CSP content is additionally encrypted by NSM and decrypted in sensor using the sensor TLS private key. In addition, the SNMPv3 protocol between NSM and Sensor is encapsulated within TLS when adopting CA-signing is turned on (TLS–ECDHE-RSA-AES128\_GCM-SHA256). Non-Approved algorithms (no security claimed): HMAC (non-compliant), SHA (non-compliant), AES (non-compliant) and SNMP KDF (non-compliant).
- SNMPv3 is used as a Read Only connection and responses to non CSP objects for  $3<sup>rd</sup>$ Party Clients with no security claimed.
- The following algorithms are implemented independently from all other cryptographic code in the module and are used to analyze the network stream for malware and malicious network attacks in accordance with the functionality of the product. For the reasoning stated above, this functionality is allowed in the FIPS Approved mode of operation.
	- o Decryption SSLv2
		- Cipher suites:
			- SSL\_CK\_RC4\_128\_WITH\_MD5
			- SSL\_CK\_RC4\_128\_EXPORT40\_WITH\_MD5
			- SSL\_CK\_DES\_64\_CBC\_WITH\_MD5
			- SSL\_CK\_DES\_192\_EDE3\_CBC\_WITH\_MD5
		- Non-Approved algorithms (no security claimed): Triple-DES (noncompliant), HMAC (non-compliant), RC4, MD5, DES
	- o Decryption SSLv3/TLS
		- Cipher suites:
			- SSL/TLS\_NULL\_WITH\_NULL\_NULL
			- SSL/TLS\_RSA\_WITH\_NULL\_MD5
			- SSL/TLS\_RSA\_WITH\_NULL\_SHA
			- SSL/TLS\_RSA\_WITH\_RC4\_128\_MD5
			- SSL/TLS\_RSA\_WITH\_RC4\_128\_SHA
			- SSL/TLS\_RSA\_WITH\_DES\_CBC\_SHA
			- SSL/TLS\_RSA\_WITH\_3DES\_EDE\_CBC\_SHA
			- SSL/TLS\_RSA\_WITH\_AES\_128\_CBC\_SHA SSL/TLS\_RSA\_WITH\_AES\_256\_CBC\_SHA
		- Non-Approved algorithms (no security claimed): AES (non-compliant), RSA (non-compliant), SHA (non-compliant), Triple-DES (non-compliant), HMAC (non-compliant), RC4, MD5, DES

## <span id="page-6-0"></span>**4 Ports and Interfaces**

Figures 2 and 3 show the module's front and rear panels and Tables 2 and 3 list the module's ports and interfaces.

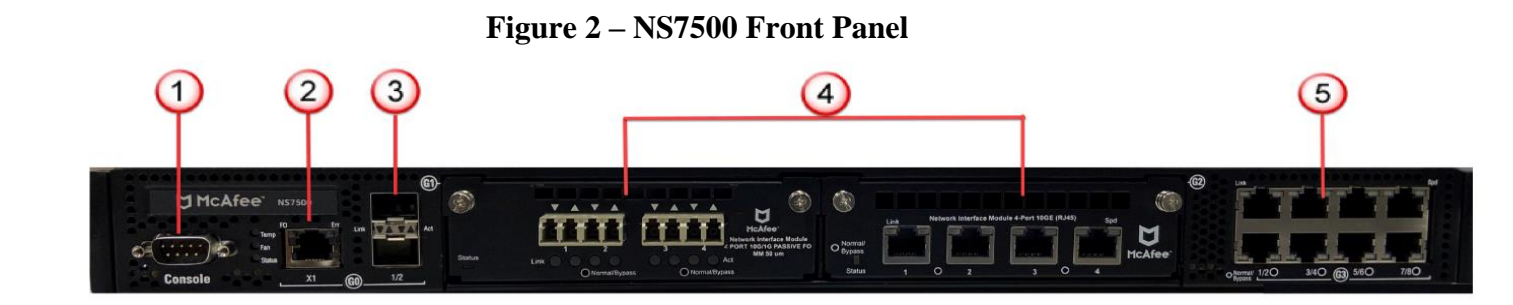

**Figure 3 – NS7500 Top – Fan LEDs visible**

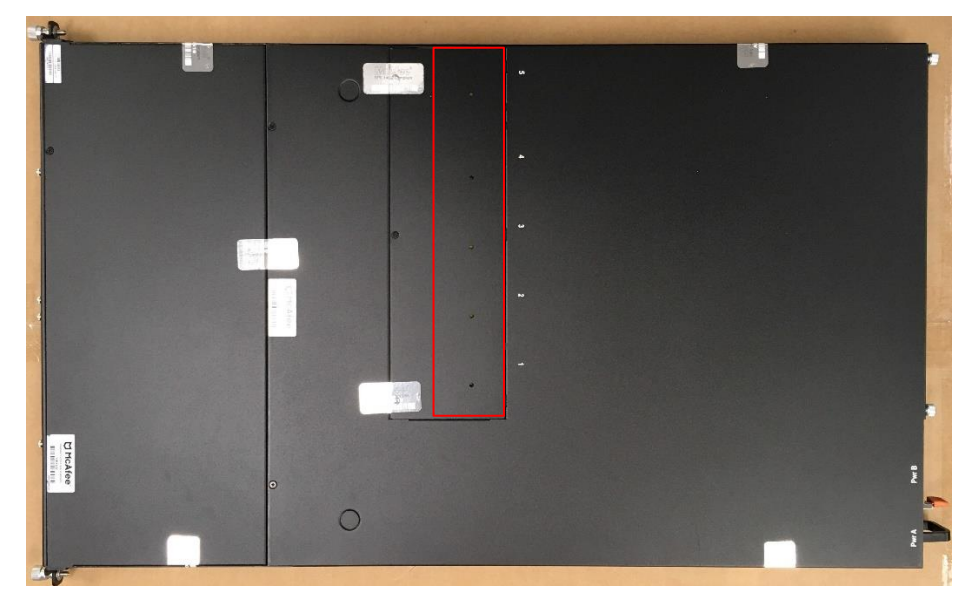

**Table 2 – NS7500 Front Panel Ports and Connectors**

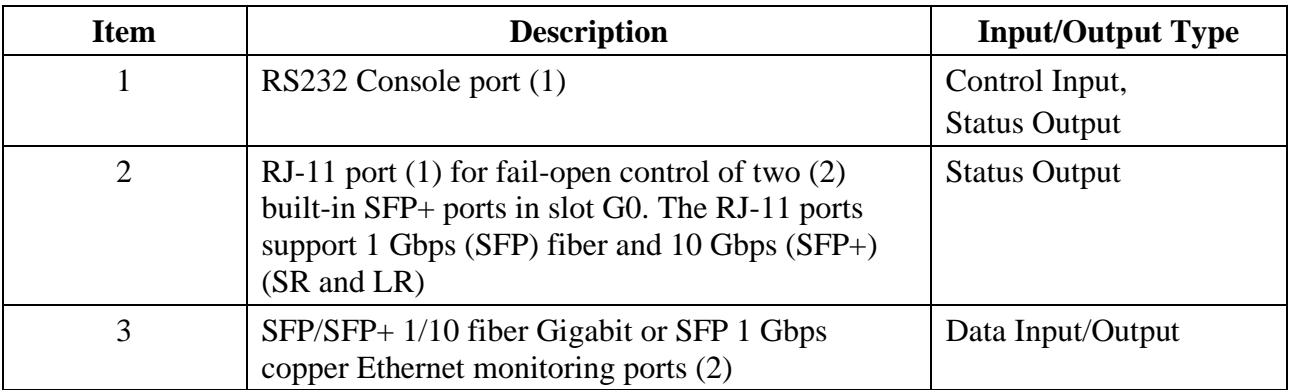

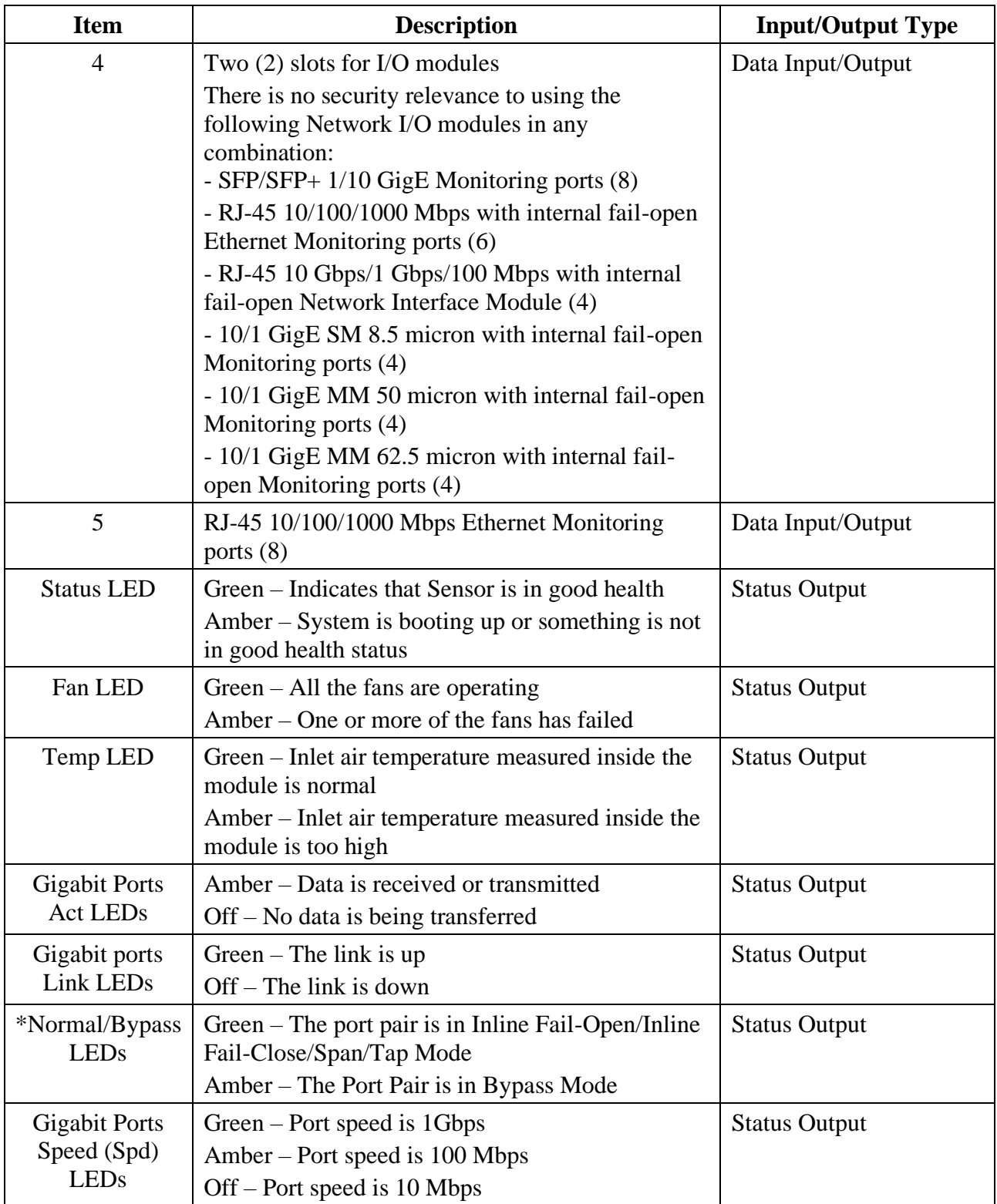

\*Bypass does not refer to FIPS 140-2 bypass capabilities

#### **Figure 4 - NS7500 Rear Panel**

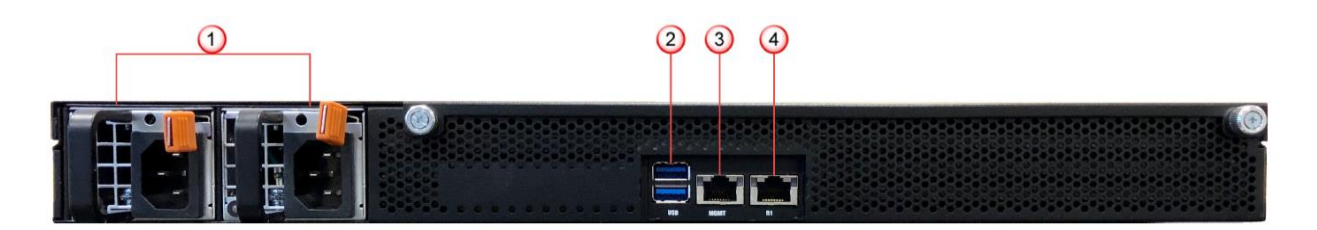

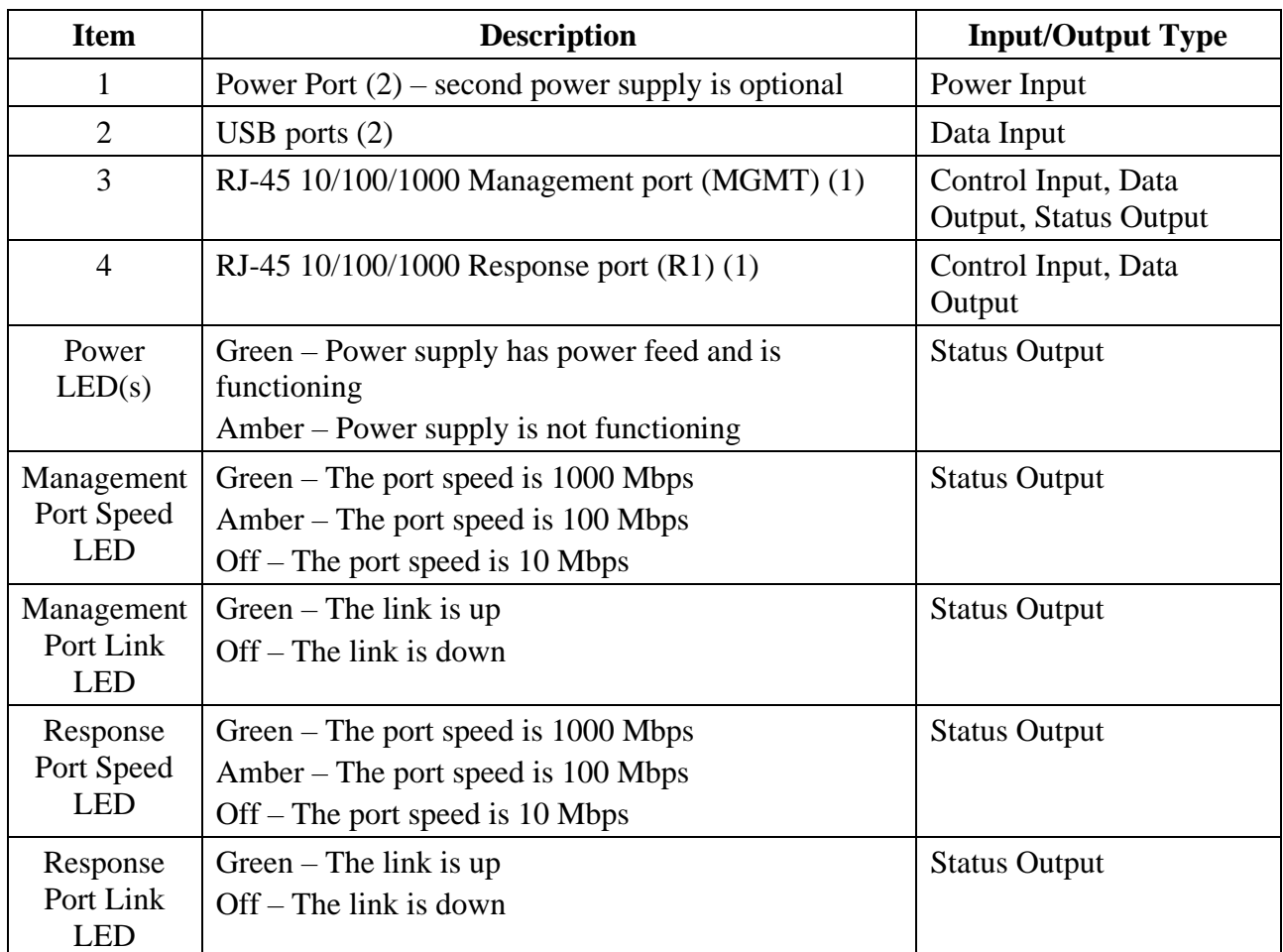

#### **Table 3 – NS7500 Rear Panel Ports and Connectors**

The module supports the following communication channels with the Network Security Platform (NSP) Manager:

- Install channel: Only used to associate a Sensor with the NSM. They use a "shared secret". NSM listening on port 8501 (Self-signed certificates) or port 8506 (CA signed certificates).
- Trusted Alert/Control channel (TLS): NSM listening on port 8502 (Self-signed certificates) or port 8507 (CA signed certificates).
- Trusted Packet log channel (TLS): NSM listening on port 8503 (Self-signed certificates) or port 8508 (CA signed certificates).
- Command channel (SNMPv3, plaintext): Sensor listening to NSM and 3<sup>rd</sup> Party SNMP clients on port 8500 (Self-signed certificates).
- Command channel (TLS): Sensor listening to NSM SNMPv3 client encapsulated in TLS

on port 18500 (CA signed certificates).

- Bulk transfer channel (encrypted): NSM listening on port 8504 (CA signed certificates)
- Bulk transfer channel (TLS): NSM listening on port 8509
- Trusted Authentication Gateway channel (TLS): uses same crypto context as Alert/Control channel. NSM listening on port 8502 (Self-signed certificates) or port 8507 (CA signed certificates).

## <span id="page-11-0"></span>**5 Identification and Authentication Policy**

The cryptographic module supports three (3) distinct "User" roles (Admin, Sensor Operator(s), and 3<sup>rd</sup> Party SNMP Client(s)) and one (1) "Cryptographic Officer" role (Network Security Platform Manager). Table 4 lists the supported operator roles along with their required identification and authentication techniques. Table 5 outlines each authentication mechanism and the associated strengths.

| Role                                                                | <b>Type of Authentication</b>         | <b>Authentication Data</b>                                                               |
|---------------------------------------------------------------------|---------------------------------------|------------------------------------------------------------------------------------------|
| Admin                                                               | Role-based operator<br>authentication | <b>Username and Password</b>                                                             |
| Sensor Operator(s)                                                  | Role-based operator<br>authentication | <b>Username and Password</b>                                                             |
| <b>Network Security Platform</b><br>Manager (Cryptographic Officer) | Role-based operator<br>authentication | Digital Signature<br><sub>or</sub><br>Username, Privacy and<br><b>Authentication Key</b> |
| 3rd Party SNMP Client(s)                                            | Role-based operator<br>authentication | Username, Privacy and<br>Authentication key                                              |

**Table 4 - Roles and Required Identification and Authentication**

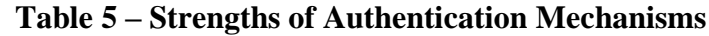

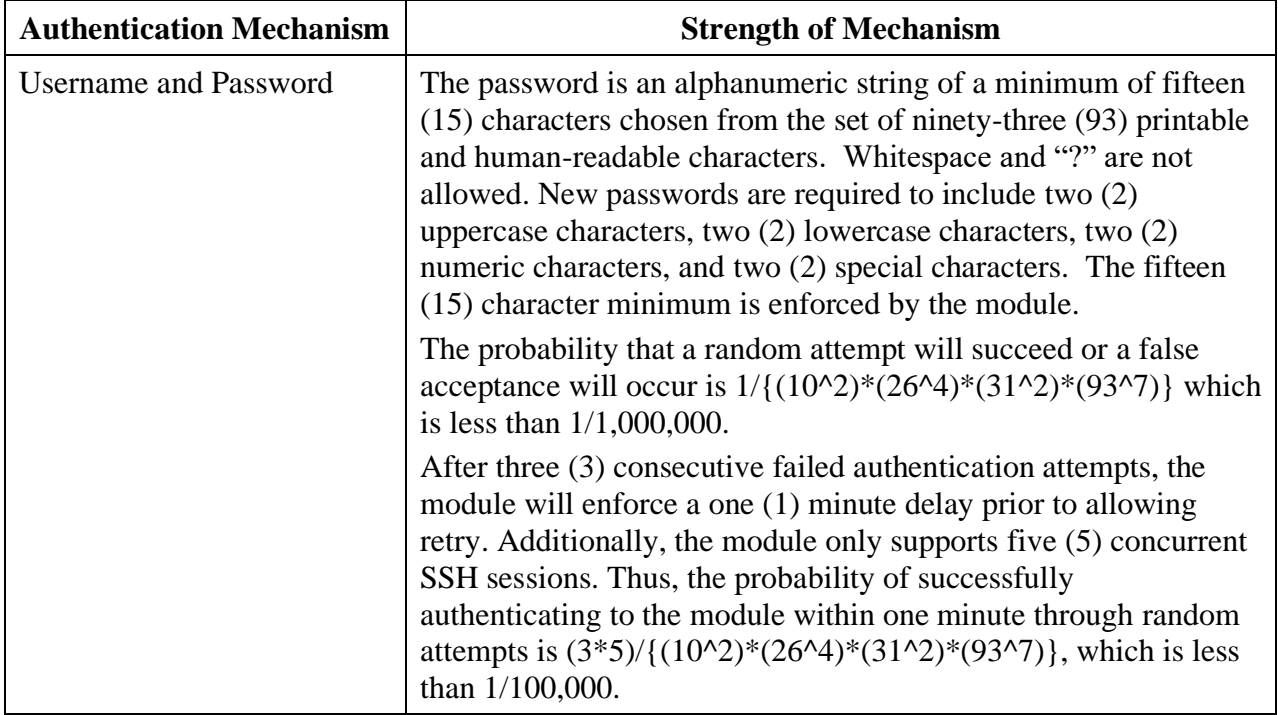

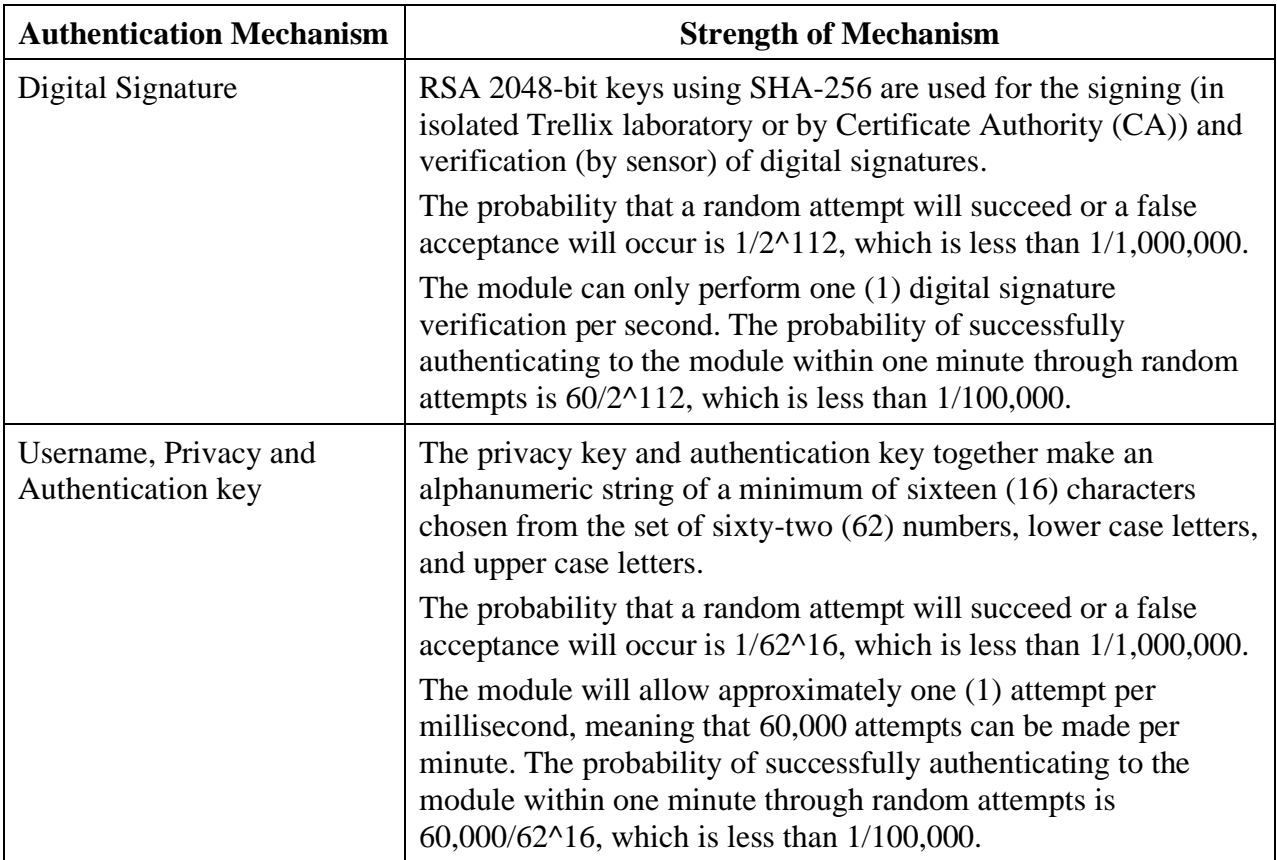

## <span id="page-13-0"></span>**6 Access Control Policy**

#### <span id="page-13-1"></span>*6.1 Roles and Services*

[Table 6](#page-13-2) lists each operator role and the services authorized for each role.

For additional information of operation of the module, NSP documentation is at [docs.trellix.com:](http://docs.trellix.com/)

- 1. Go to the Trellix Documentation Portal [\(https://docs.trellix.com/\)](https://docs.trellix.com/).
- 2. Scroll to the **Products A-Z** section at the bottom of the landing page (do not select Network Security Platform via the pull-down menu).
- 3. Click **Network Security Platform**. The NSP documentation list displays.
- 4. Using the **Refine Results** filter in the left pane, click **NSP 10.1.x** to display a list of NSP 10.1 documentation.

<span id="page-13-2"></span>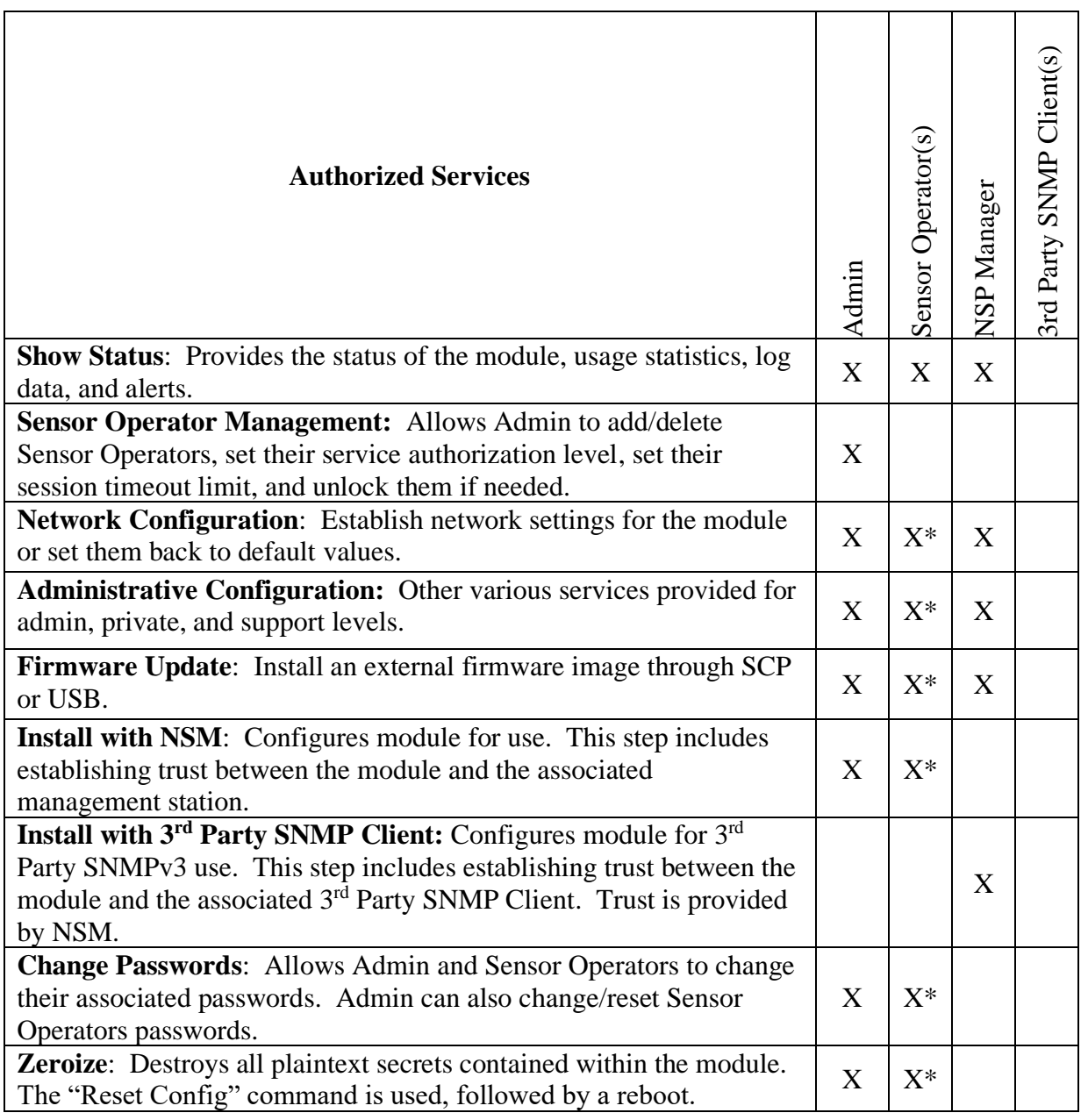

#### **Table 6 – Services Authorized for Roles**

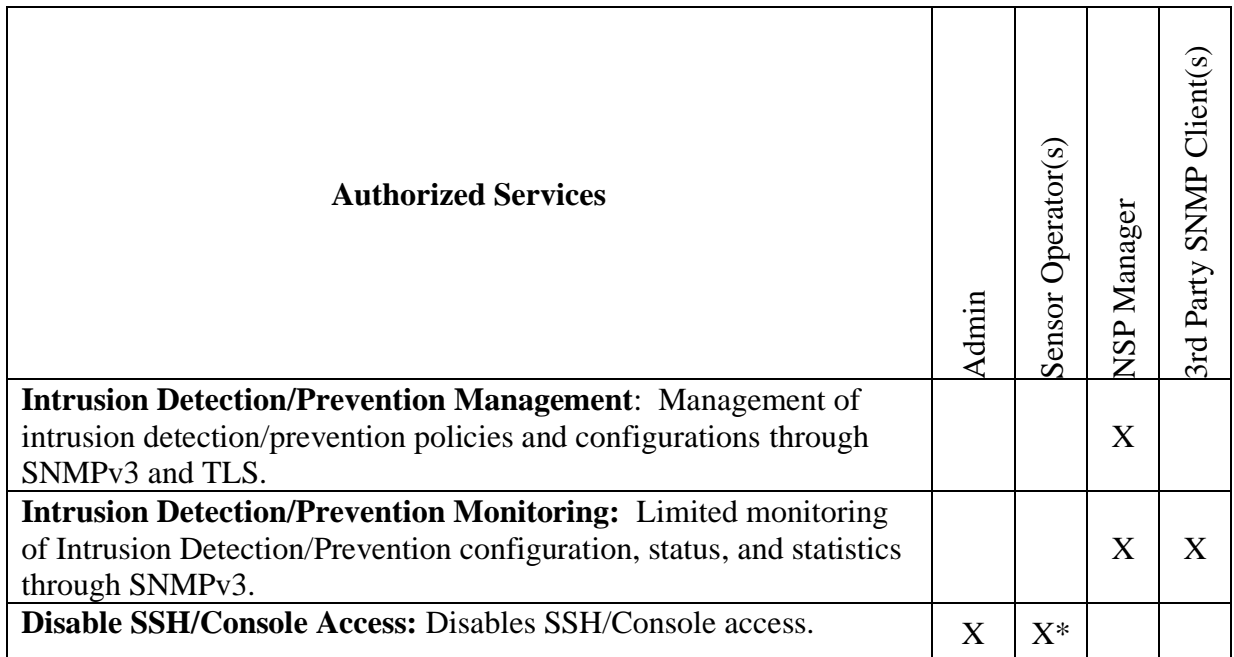

\* Depending on the authorization level granted by the Admin

#### **Unauthenticated Services**

Table 7 lists the unauthenticated services supported by the module.

#### **Table 7 – Unauthenticated Services**

#### **Unauthenticated Services**

**Self-Tests**: This service executes the suite of self-tests required by FIPS 140-2. Self-tests can be initiated by power cycling the module or through the CLI.

**Intrusion Prevention Services**: Offers protection against zero-day, DoS/DDoS, encrypted and SYN Flood attacks, and real-time prevention of threats like spyware, malware, VoIP vulnerabilities, phishing, botnets, network worms, Trojans, and peer-to-peer applications.

*Note:* This service utilizes the no security claimed algorithms listed above. This includes an MD5 hash to identify the "fingerprint" of malware and decryption of SSL-encrypted streams for the purpose of detecting malware and network attacks. See the list above.

**Zeroize**: Destroys all plaintext secrets contained within the module. The Internal Rescue process is used.

#### <span id="page-14-0"></span>*6.2 Definition of Critical Security Parameters (CSPs)*

The following are CSPs contained in the module:

- **Administrator Passwords**: Password used for authentication of the "admin" role through Console and SSH login. Extended permissions are given to the "admin" role by using the "support" or "private" passwords.
- **Sensor Operator Passwords**: Passwords used for authentication of "user" accounts through Console and SSH login. Extended permissions are given to the "user" account by using the "support" or "private" passwords.
- **NSM Initialization Secret (i.e., NSM Shared Secret)**: Password used for mutual authentication of the sensor and NSM during initialization.
- **Bulk Transfer Channel Session Key**: AES 128-bit key used to encrypt data packages across the bulk transfer channel.
- **SSH Host Private Keys**: ECDSA P-256-bit key used for authentication of sensor to remote terminal for CLI access, generated during initialization
- **SSH Session Keys**: Set of ephemeral EC Diffie-Hellman P-256, AES 128/256 bit, and HMAC (SHA-256/512) keys created for each SSH session.
- **TLS Pre-Master Secret**  48-byte TLS keying material used to derive the TLS Master Secret.
- **TLS Master Secret –** 48-byte master key used in the TLS protocol to derive session keys.
- **TLS Sensor Private Key (for NSM)**: RSA 2048-bit key used for authentication of the sensor to NSM.
- **TLS Session Keys (for NSM)**: Set of ephemeral EC Diffie Hellman P-256, P-384 or P-521, AES 128 bit and HMAC (SHA-256/512 bit) keys created for each TLS session with the NSM.
- **Entropy Input String:** 8192-bit output string from the hardware NDRNG.
- **Seed for DRBG**: Seed created by NDRNG and used to seed the Block Cipher (CTR) DRBG. The Nonce is 128 bits and the Entropy Input is 256 bits for a total seed size of 384 bits.
- **DRBG Internal State:** *V* and *Key* used by the DRBG to generate pseudo-random numbers.

(Note: The SNMP authentication data is not considered to be a CSP since the SNMP connection is tunneled within TLS)

#### <span id="page-15-0"></span>*6.3 Definition of Public Keys*

The following are the public keys contained in the module:

- **Trellix FW Verification Key**: RSA 2048-bit key used to authenticate firmware images loaded into the module.
- **SSH Session Public Key:** EC Diffie-Hellman P-256-bit session key created for each SSH session
- **SSH Host Public Key**: ECDSA P-256-bit key used to authenticate the sensor to the remote client during SSH.
- **SSH Remote Client Public Key**: ECDSA P-256-bit key used to authenticate the remote client to the sensor during SSH.
- **TLS Sensor Public Key (for NSM):** RSA 2048-bit key used to authenticate the sensor to NSM during TLS connections.
- **TLS NSM Public Key**: RSA 2048-bit key used to authenticate NSM to sensor during TLS connections.
- **TLS Session Public Key:** EC Diffie-Hellman P-256, P-384 or P-521-bit session key created for each TLS session

#### <span id="page-16-0"></span>*6.4 Definition of CSPs Modes of Access*

Table 8 defines the relationship between access to keys/CSPs and the different module services. The types of access used in the table are Use (U), Generate (G), Input (I), Output (O), Store (S), and Zeroize  $(Z)$ .  $Z^*$  is used to denote that only the plaintext portion of the CSP is zeroized (i.e., the CSP is also stored using an Approved algorithm, but that portion is not zeroized).

|                                                                                                  | Administrator Passwords | Sensor Operator Passwords                             | NSM Initialization Secret                             | Bulk Transfer Channel Session Key                     | SSH Host Private Keys | <b>SSH</b> Session Keys                               | <b>ILS</b> Sensor Private Key (for NSM)               | ILS Session Keys (for NSM)                            | Entropy Input String                                  | Seed for RNG                                          | <b>DRBG</b> Internal State                            | Trellix FW Verification Key                           | SSH Host Public Key                                   | SSH Remote Client Public Key                          | ILS Sensor Public Key (for NSM)                       | <b>ILS NSM Public Key</b>                             | <b>TLS</b> Session Public Key |
|--------------------------------------------------------------------------------------------------|-------------------------|-------------------------------------------------------|-------------------------------------------------------|-------------------------------------------------------|-----------------------|-------------------------------------------------------|-------------------------------------------------------|-------------------------------------------------------|-------------------------------------------------------|-------------------------------------------------------|-------------------------------------------------------|-------------------------------------------------------|-------------------------------------------------------|-------------------------------------------------------|-------------------------------------------------------|-------------------------------------------------------|-------------------------------|
| Authentication-<br>Admin, Sensor<br>Operator                                                     | ${\bf U}$               | ${\bf U}$                                             |                                                       |                                                       | U                     | U G                                                   |                                                       |                                                       |                                                       |                                                       | U G                                                   |                                                       | $\mathbf{O}$                                          | I U                                                   |                                                       |                                                       |                               |
| Authentication - NSP<br>Manager-Digital<br>Signature                                             |                         |                                                       | $\mathbf U$                                           |                                                       |                       |                                                       | $\mathbf U$                                           | U G                                                   |                                                       |                                                       | U G                                                   |                                                       |                                                       |                                                       | $\mathbf O$                                           | U                                                     |                               |
| SNMP Authentication -<br>NSP Manager to Sensor<br>- Username, Privacy,<br>and Authentication Key |                         |                                                       |                                                       |                                                       |                       |                                                       |                                                       |                                                       |                                                       |                                                       |                                                       |                                                       |                                                       |                                                       |                                                       |                                                       |                               |
| Authentication $-3^{rd}$<br>Party SNMP Client(s)                                                 |                         |                                                       |                                                       |                                                       |                       |                                                       |                                                       |                                                       |                                                       |                                                       |                                                       |                                                       |                                                       |                                                       |                                                       |                                                       |                               |
| <b>Show Status</b>                                                                               | U                       | U                                                     |                                                       |                                                       | U                     |                                                       |                                                       |                                                       |                                                       |                                                       |                                                       |                                                       | U                                                     | U                                                     |                                                       |                                                       |                               |
| Sensor Operator<br>Management                                                                    |                         |                                                       |                                                       |                                                       |                       | U                                                     |                                                       | $\mathbf U$                                           |                                                       |                                                       |                                                       |                                                       |                                                       |                                                       |                                                       |                                                       |                               |
| Network Configuration                                                                            |                         |                                                       |                                                       |                                                       |                       | U                                                     |                                                       | $\overline{U}$                                        |                                                       |                                                       |                                                       |                                                       |                                                       |                                                       |                                                       |                                                       |                               |
| Administrative<br>Configuration                                                                  |                         |                                                       | $\rm I$                                               |                                                       | <b>UG</b>             | ${\bf U}$                                             |                                                       | ${\bf U}$                                             |                                                       |                                                       |                                                       |                                                       | UG                                                    |                                                       |                                                       |                                                       |                               |
| Firmware Update                                                                                  |                         |                                                       |                                                       | I U                                                   |                       | U                                                     |                                                       | $\mathbf U$                                           |                                                       |                                                       |                                                       | U I                                                   |                                                       |                                                       |                                                       |                                                       |                               |
| Install with NSM                                                                                 |                         |                                                       |                                                       | I U                                                   |                       |                                                       | $\mathbf G$                                           | $\mathbf U$                                           | U G                                                   | U G                                                   | U G                                                   | ${\bf U}$                                             |                                                       |                                                       | ${\bf G}$                                             |                                                       | $\mathbf G$                   |
| Install with 3rd Party<br><b>SNMP Client</b>                                                     |                         |                                                       |                                                       | I U                                                   |                       |                                                       |                                                       |                                                       |                                                       |                                                       |                                                       | $\mathbf U$                                           |                                                       |                                                       |                                                       |                                                       |                               |
| <b>Change Passwords</b>                                                                          | IS                      | I S                                                   |                                                       |                                                       |                       |                                                       |                                                       |                                                       |                                                       |                                                       |                                                       |                                                       |                                                       |                                                       |                                                       |                                                       |                               |
| Zeroize<br>(Authenticated)                                                                       | $Z^*$                   | $\mathbf{Z}^*$                                        | $\mathbf{Z}% ^{T}=\mathbf{Z}^{T}\times\mathbf{Z}^{T}$ | $\mathbf{Z}% ^{T}=\mathbf{Z}^{T}\times\mathbf{Z}^{T}$ | Z                     | $\mathbf{Z}% ^{T}=\mathbf{Z}^{T}\times\mathbf{Z}^{T}$ | $\mathbf{Z}% ^{T}=\mathbf{Z}^{T}\times\mathbf{Z}^{T}$ | $\mathbf{Z}% ^{T}=\mathbf{Z}^{T}\times\mathbf{Z}^{T}$ | $\mathbf{Z}% ^{T}=\mathbf{Z}^{T}\times\mathbf{Z}^{T}$ | $\mathbf{Z}% ^{T}=\mathbf{Z}^{T}\times\mathbf{Z}^{T}$ | $\mathbf{Z}% ^{T}=\mathbf{Z}^{T}\times\mathbf{Z}^{T}$ | $\mathbf{Z}% ^{T}=\mathbf{Z}^{T}\times\mathbf{Z}^{T}$ | $\mathbf{Z}% ^{T}=\mathbf{Z}^{T}\times\mathbf{Z}^{T}$ | $\mathbf{Z}% ^{T}=\mathbf{Z}^{T}\times\mathbf{Z}^{T}$ | $\mathbf{Z}% ^{T}=\mathbf{Z}^{T}\times\mathbf{Z}^{T}$ | $\mathbf{Z}% ^{T}=\mathbf{Z}^{T}\times\mathbf{Z}^{T}$ | Z                             |
| Zeroize<br>(Unauthenticated)                                                                     | $\mathbf Z$             | $\mathbf{Z}% ^{T}=\mathbf{Z}^{T}\times\mathbf{Z}^{T}$ | Z                                                     | $\mathbf{Z}% ^{T}=\mathbf{Z}^{T}\times\mathbf{Z}^{T}$ | Z                     | Z                                                     | $\mathbf{Z}% ^{T}=\mathbf{Z}^{T}\times\mathbf{Z}^{T}$ | $\ensuremath{\mathbf{Z}}$                             | $\rm{Z}$                                              | Z                                                     | $\rm{Z}$                                              | $\rm{Z}$                                              | $\rm{Z}$                                              | $\ensuremath{\mathbf{Z}}$                             | $\rm{Z}$                                              | Z                                                     | Z                             |
| Intrusion Detection/<br>Prevention<br>Management                                                 |                         |                                                       |                                                       | U                                                     |                       |                                                       | U                                                     | $\overline{U}$                                        |                                                       |                                                       |                                                       |                                                       |                                                       |                                                       | U                                                     | U                                                     | U                             |
| Intrusion Detection/<br>Prevention Monitoring                                                    |                         |                                                       |                                                       |                                                       |                       |                                                       |                                                       |                                                       |                                                       |                                                       |                                                       |                                                       |                                                       |                                                       |                                                       |                                                       |                               |
| Disable SSH/Console<br>Access                                                                    | U                       |                                                       |                                                       |                                                       |                       |                                                       |                                                       |                                                       |                                                       |                                                       |                                                       |                                                       |                                                       |                                                       |                                                       |                                                       |                               |

**Table 8 – Key and CSP Access Rights within Services**

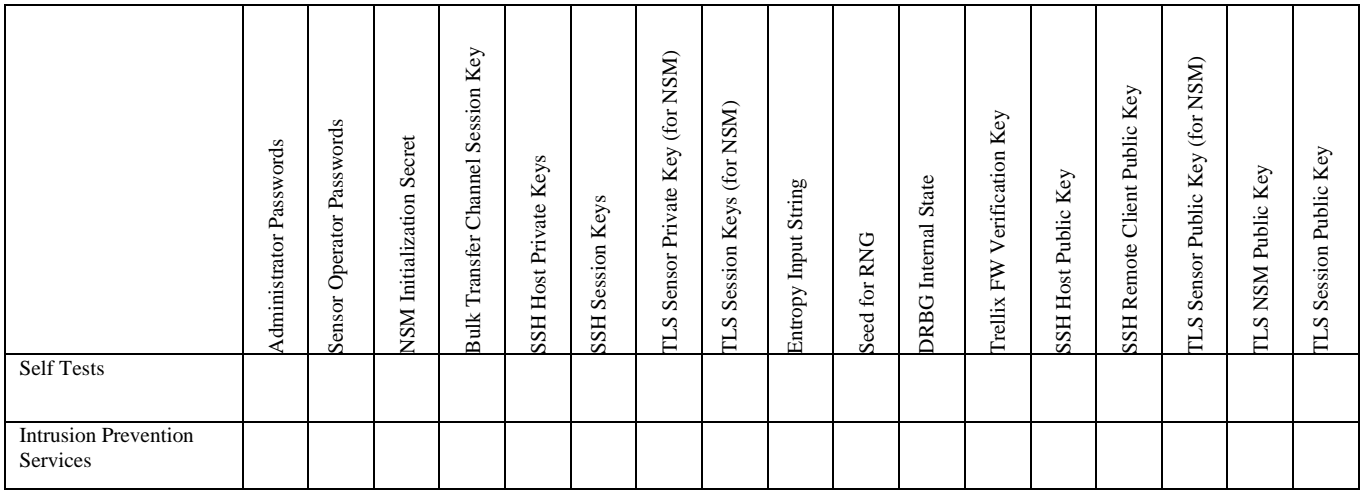

# <span id="page-18-0"></span>**7 Operational Environment**

The device supports a non-modifiable, limited operational environment.

## <span id="page-19-0"></span>**8 Security Rules**

The cryptographic module's design corresponds to the module's security rules. The section requirements of this FIPS 140-2 Level 2 module include:

- 1. The cryptographic module provides four distinct operator roles: Admin, Sensor Operator(s), Network Security Platform Manager, and 3<sup>rd</sup> Party SNMP Client(s).
- 2. The cryptographic module provides role-based authentication and each change of operator roles is authenticated and previous authentication results are cleared when the module transitions to a power-off state.
- 3. When the module has not been placed in a valid role, the operator does not have access to any cryptographic services.
- 4. The cryptographic module performs the following tests:
	- A. Power up Self-Tests are performed without operator input:
		- 1. Firmware Integrity Test: XYSSL RSA 2048 (Cert. #C1555) using SHA-256 (Cert. #C1555) for hashing
		- 2. Cryptographic algorithm known answer tests (KATs) and pairwise consistency tests (PCT):
			- a. AES ECB 128 Encryption KAT and Decryption KAT (AES Cert. #C1556)
			- b. AES GCM 128 Encryption KAT and Decryption KAT (AES Cert. #C1556)
			- c. RSA 2048 PSS Key Generation/Sign/Verify with SHA-256 Pairwise Consistency Test (RSA Cert. #C1556)
			- d. SHA-1 KAT (SHS Cert. #C1556)
			- e. SHA-256 KAT (SHS Cert. #C1556)
			- f. SHA-512 KAT (SHS Cert. #C1556)
			- g. Block Cipher (CTR) DRBG KAT and SP 800-90A DRBG Section 11.3 Health Checks (DRBG Cert. #C1556)
			- h. HMAC SHA-256 KAT (HMAC Cert. #C1556)
			- i. HMAC SHA-512 KAT (HMAC Cert. #C1556)
			- j. XYSSL RSA 2048 Signature Verification KAT (RSA Cert. #C1555)

*(SHA-256 based signatures)*

- k. XYSSL SHA-256 KAT (SHS Cert. #C1555)
- l. TLS 1.2 KDF KAT (CVL Cert. #C1558)
- m. SSH KDF KAT (CVL Cert. #C1557)
- n. EC Diffie-Hellman Shared Secret Primitive KAT (vendor affirmed)
- o. ECDSA PCT (Cert. #C1556)
- p. SP 800-90A DRBG Section 11.3 Health Checks

If any of these tests fail the following message will be displayed: !!! CRITICAL FAILURE !!! FIPS 140-2 POST and KAT...Failed

#### B. Conditional Self-Tests:

- a. Block Cipher (CTR) DRBG Continuous Test
- b. NDRNG Continuous Test
- c. RSA KeyGen/Sign/Verify Pairwise Consistency Test
- d. ECDSA KeyGen Pairwise Consistency Test
- e. External Firmware Load Test XYSSL RSA 2048 (Cert. #C1555) using SHA-256 (Cert. #C1555) for hashing

If the firmware load test fails the following message will be displayed: "Load Image with SCP Failed."

- 5. At any time the cryptographic module is in an idle state, the operator is capable of commanding the module to perform the power up self-test by power cycling.
- 6. Data output is inhibited during self-tests and error states.
	- a. All Power Up Self-Test are run before data output ports are initialized.
	- b. In the case of failed Self Tests, the module enters an error state, and reboots.
- 7. Data output is logically disconnected during key generation and zeroization.
- 8. For both Zeroize services (authenticated and unauthenticated), the operator must remain in control of the module or be physically present with the module to assure that the entire zeroization process completes successfully. This may take up to one (1) minute.
- 9. Status information does not contain CSPs or sensitive data that if misused could lead to a compromise of the module.
- 10. If a firmware version not shown the module's certificate is loaded onto the module, it is out of scope of this validation and requires a separate FIPS 140-2 validation.
- 11. The module only supports five (5) concurrent SSH operators when SSH is enabled.
- 12. The cryptographic module shall not be configured to transmit files to Trellix Advanced Threat Detection.
- 13. During initial configuration of the module via its Console Port, the default admin password should be changed to a password with characteristics as listed in Table 5. Once the default password has been changed the module must be rebooted.

## <span id="page-21-0"></span>**9 Physical Security Policy**

#### <span id="page-21-1"></span>*9.1 Physical Security Mechanisms*

The cryptographic module includes the following physical security mechanisms:

- Production-grade components
- Production-grade opaque enclosure with tamper-evident seals. Tamper-evident seals and further instructions are obtained in the FIPS Kits with the following part number:
	- o NS7500: IAC-FIPS-KT2

#### <span id="page-21-2"></span>*9.2 Operator Required Actions*

For the module to be considered to operate in a FIPS Approved mode, the tamper seals shall be placed by the Admin role as specified below. The Admin must clean the chassis of any dirt before applying the seals and ensure the seals are allowed to cure for 30 minutes following application. Sets of seals are serialized, however, the usage of the seal numbers is not required. Per FIPS 140- 2 Implementation Guidance (IG) 14.4, the Admin role is also responsible for the following:

- Securing and having control at all times of any unused seals
- Direct control and observation of any changes to the module, such as reconfigurations, where the tamper evident seals or security appliances are removed or installed to ensure the security of the module is maintained during such changes and the module is returned to a FIPS Approved state.

The Admin is also required to periodically inspect tamper-evident seals. [Table](#page-21-3) outlines the recommendations for inspecting/testing physical security mechanisms of the module. If a fan tray is removed or replaced, then a new seal must be applied in order to be compliant. If the Admin finds evidence of tampering, then the module is no longer FIPS compliant and must be taken out of service.

<span id="page-21-3"></span>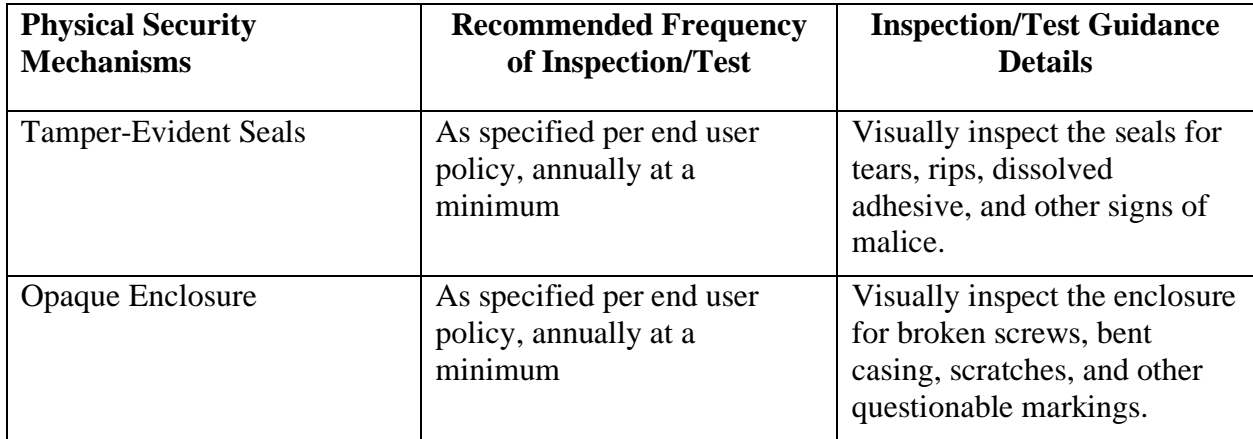

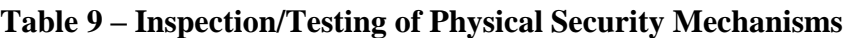

Figure 5 depicts the tamper seal locations on the cryptographic module for the NS7500 platform. There are seven (7) tamper-evident seals and they are numbered in red.

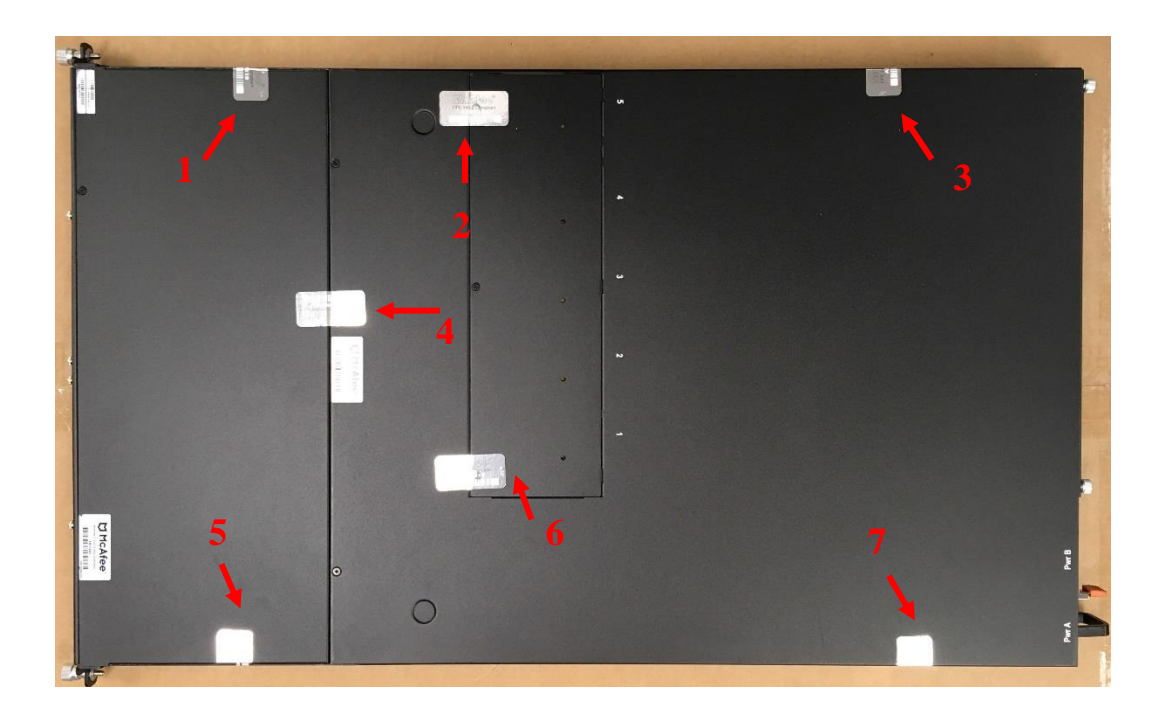

**Figure 5 - Tamper Seal Placement (NS7500 Sensor)**

Figure 6 below is an example of the tamper-evident seals applied to the module.

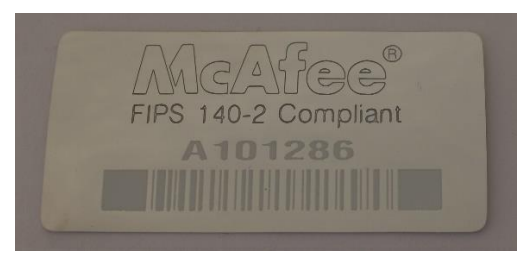

#### **Figure 6 – Tamper-Evident Seal**

## <span id="page-22-0"></span>**10 Mitigation of Other Attacks Policy**

The module has not been designed to mitigate any specific attacks beyond the scope of FIPS 140- 2 requirements.

# <span id="page-23-0"></span>**11 Glossary**

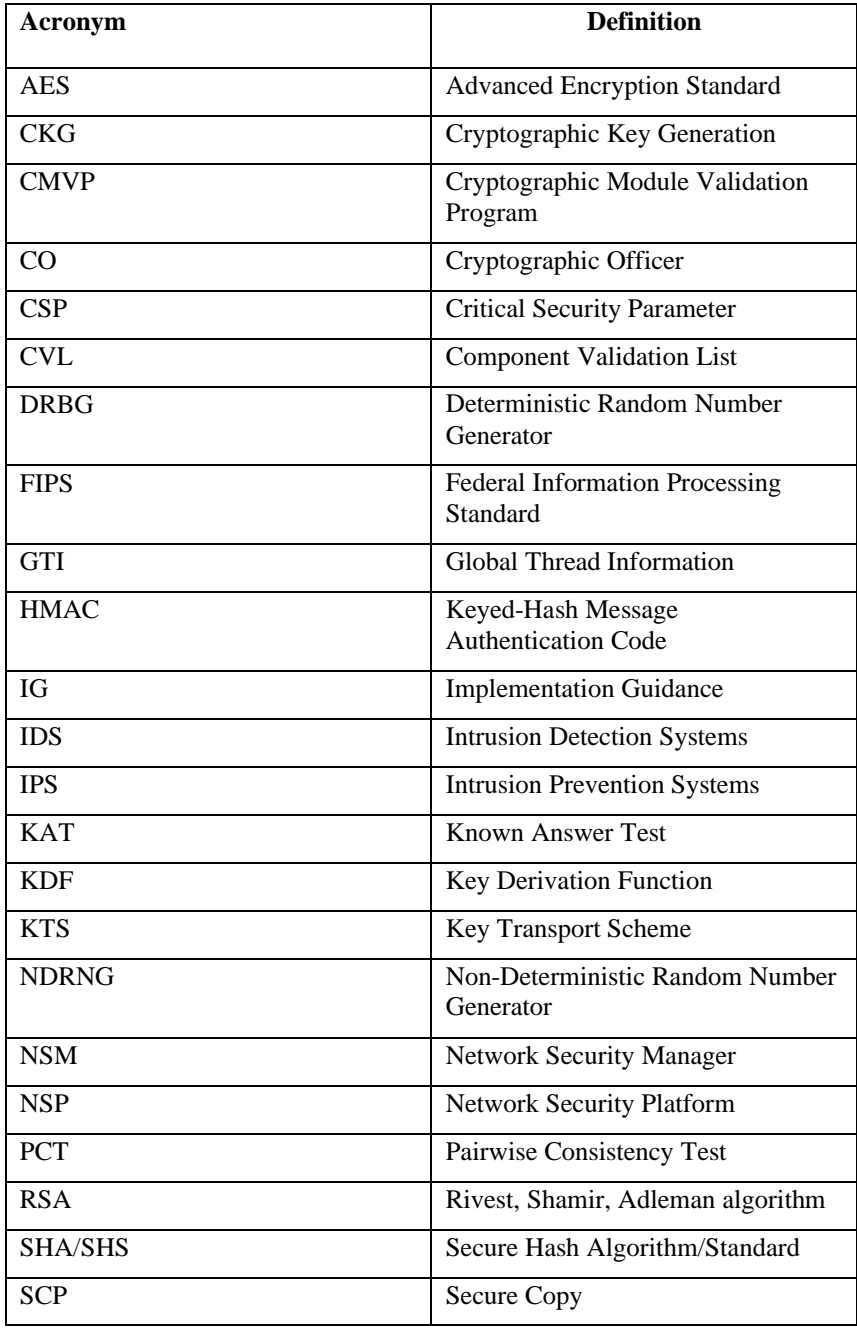